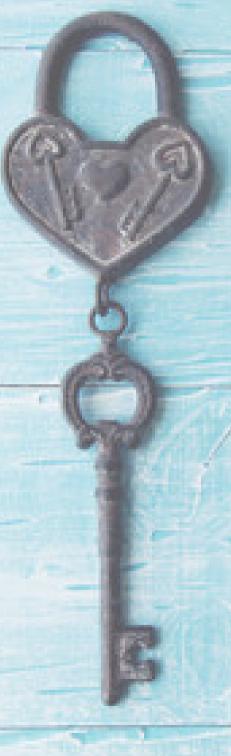

## **Did You Know?**

When uploading documents in TWIST, please do not upload documents with passwords. If your document is password protected, please remove the protection prior to uploading the document into TWIST.

When a staff member leaves or forgets the password, no one can access the document.

For additional information on uploading documents in TWIST, you may utilize the TWIST Tips website.